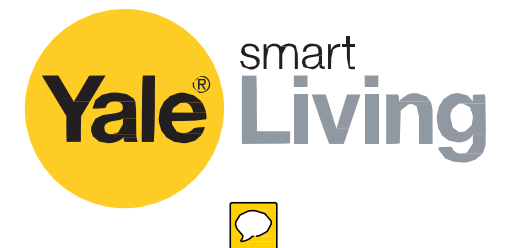

## **Entr** Încuietoare inteligentă

xxxxxxxxxx

xxxxxxx

xxxxxxx

xxxxxxxx

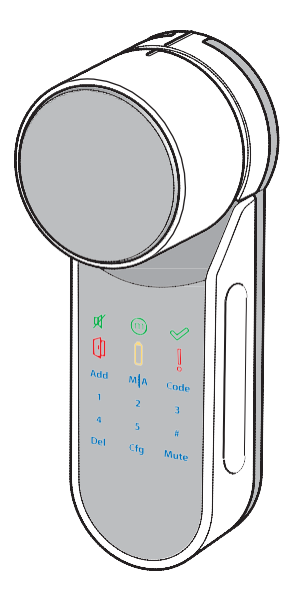

An ASSA ABLOY Group brand

**ASSA ABLOY** 

Modul inteligent de a vă proteja casa.

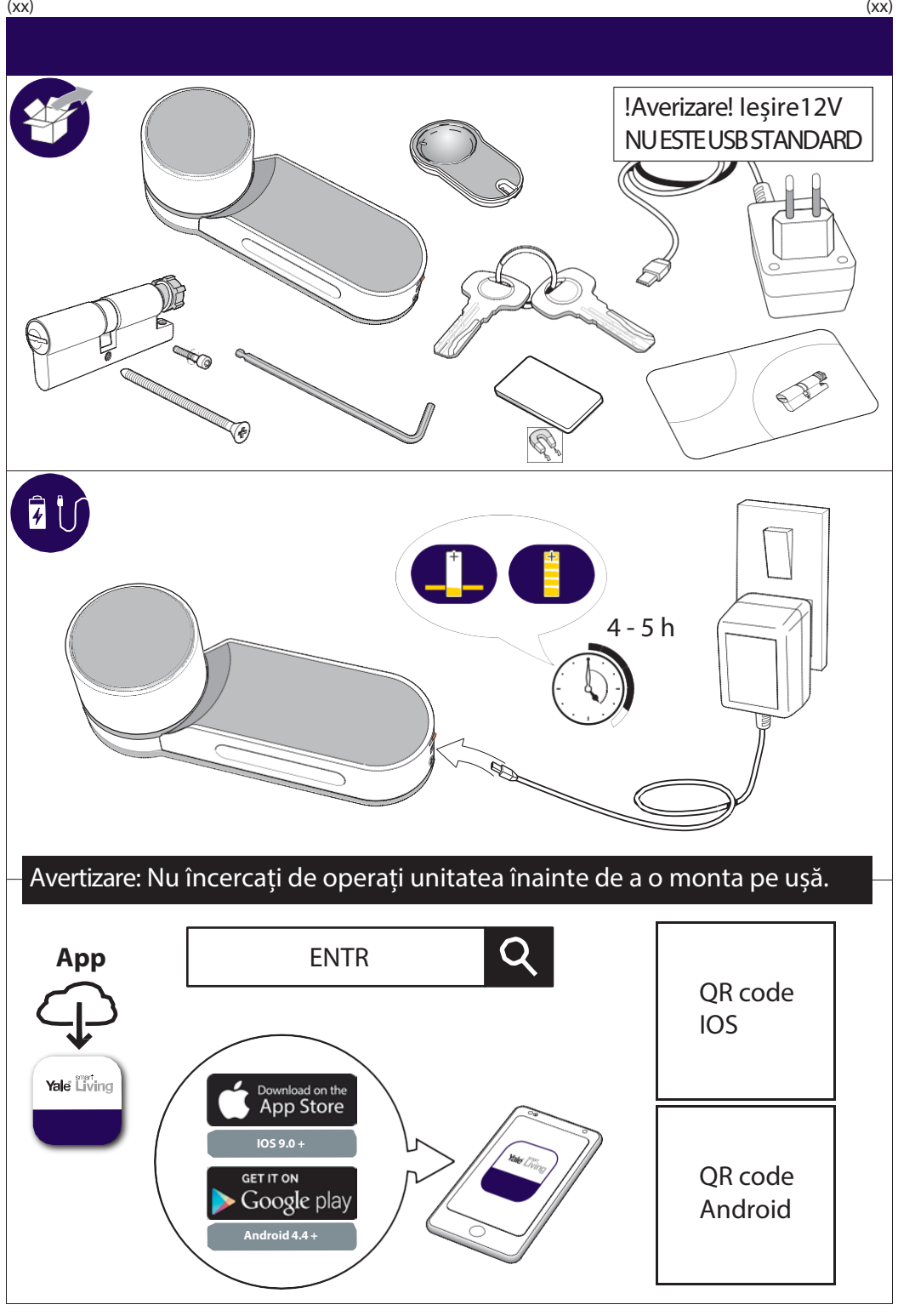

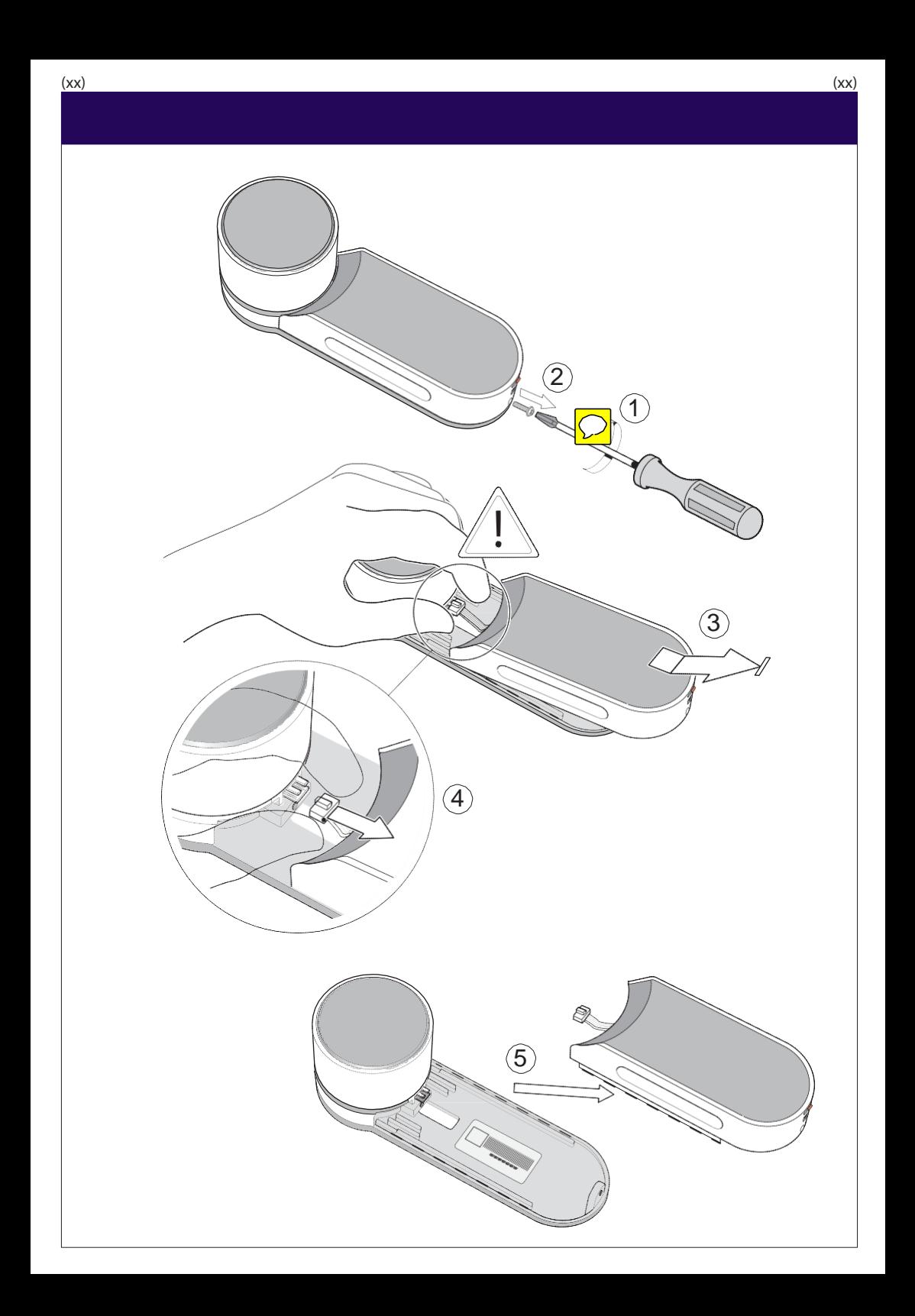

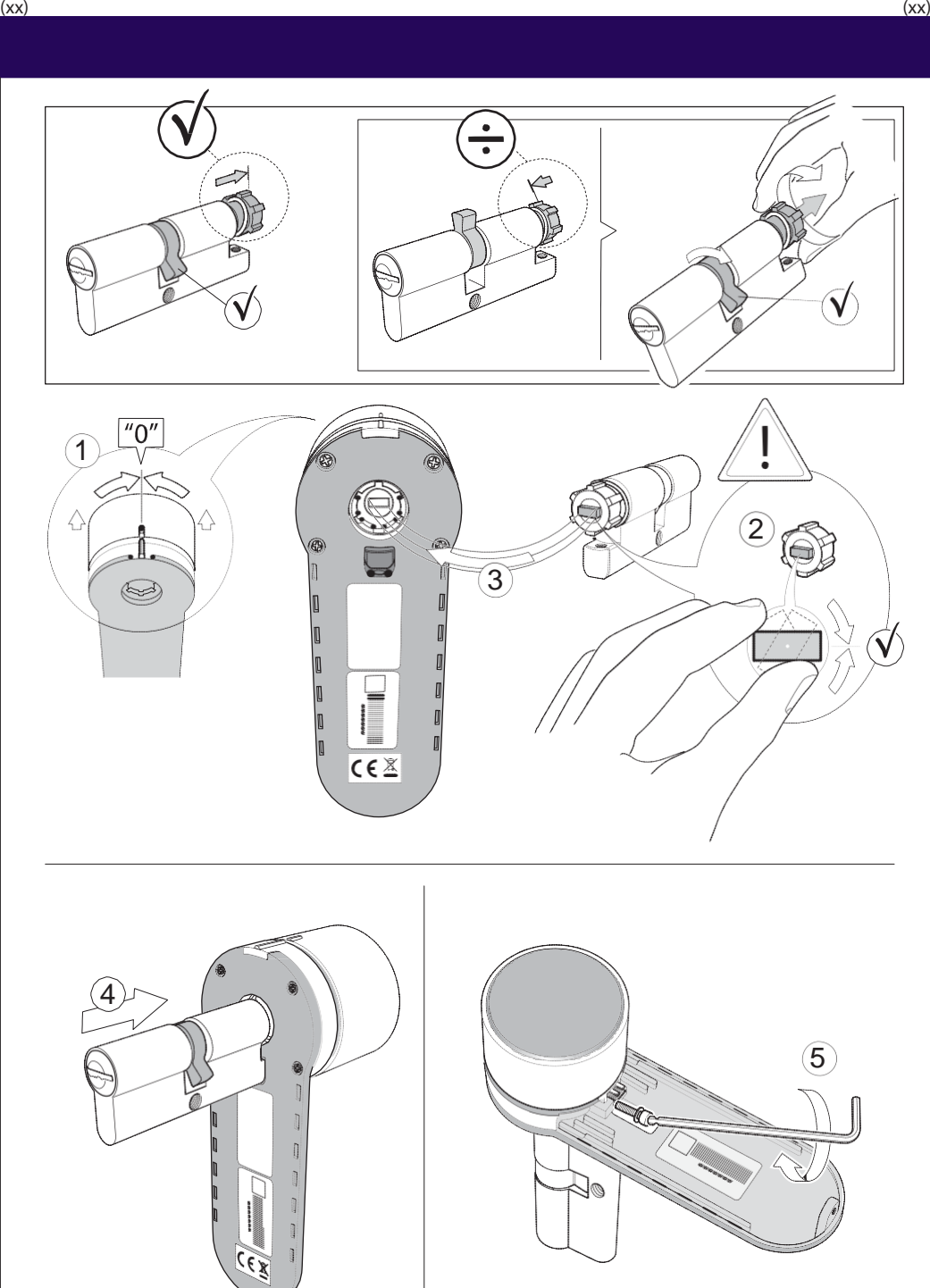

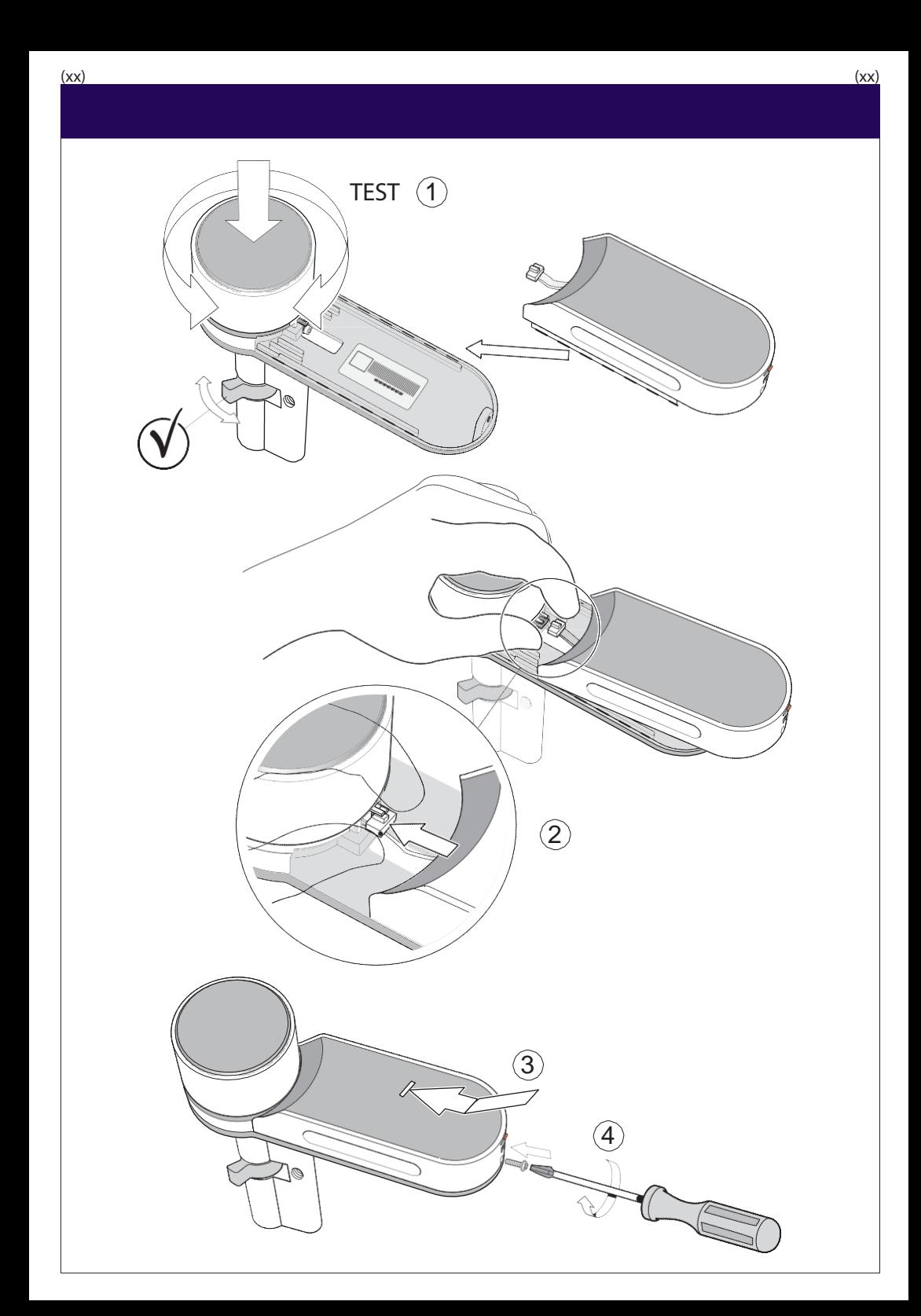

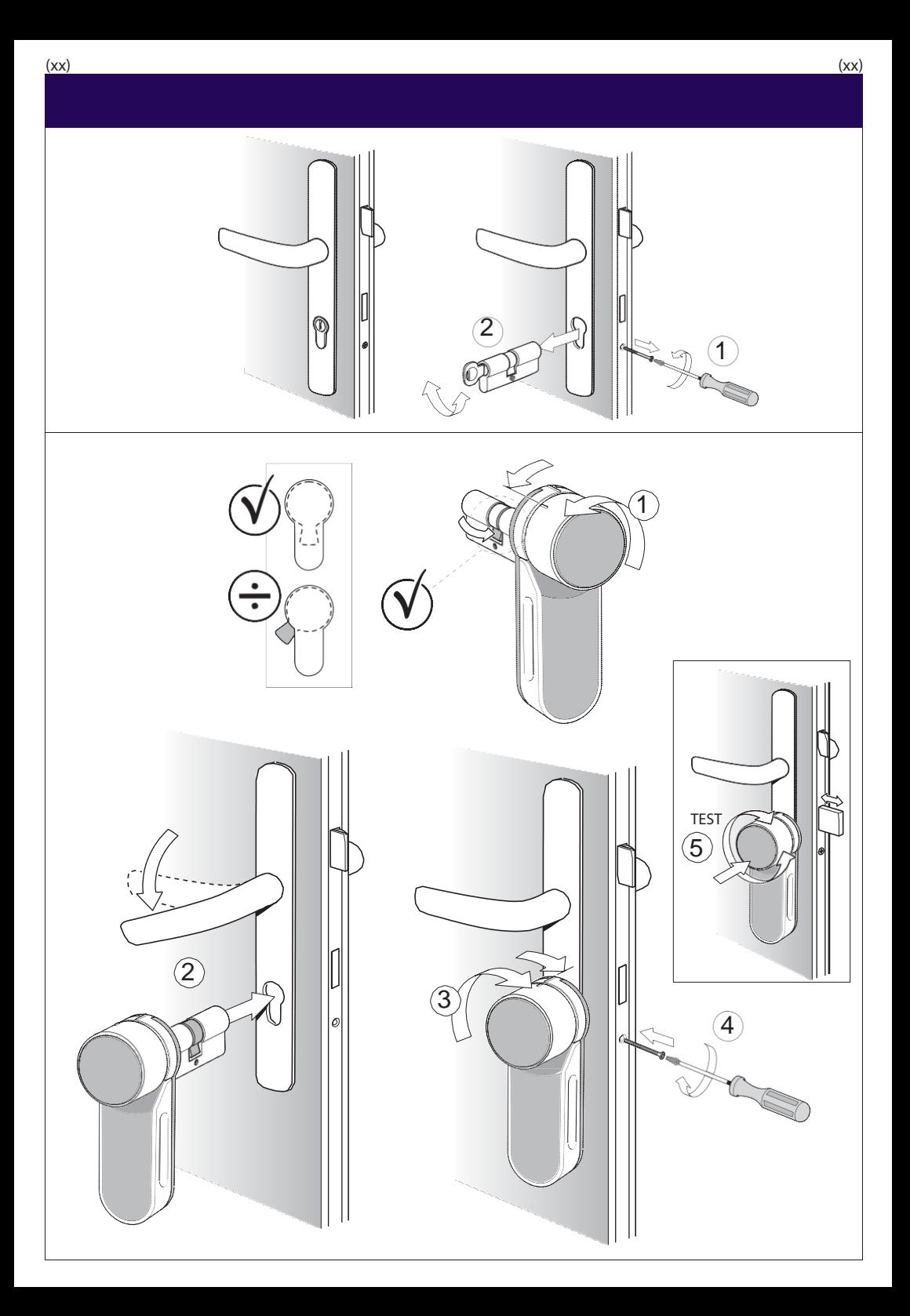

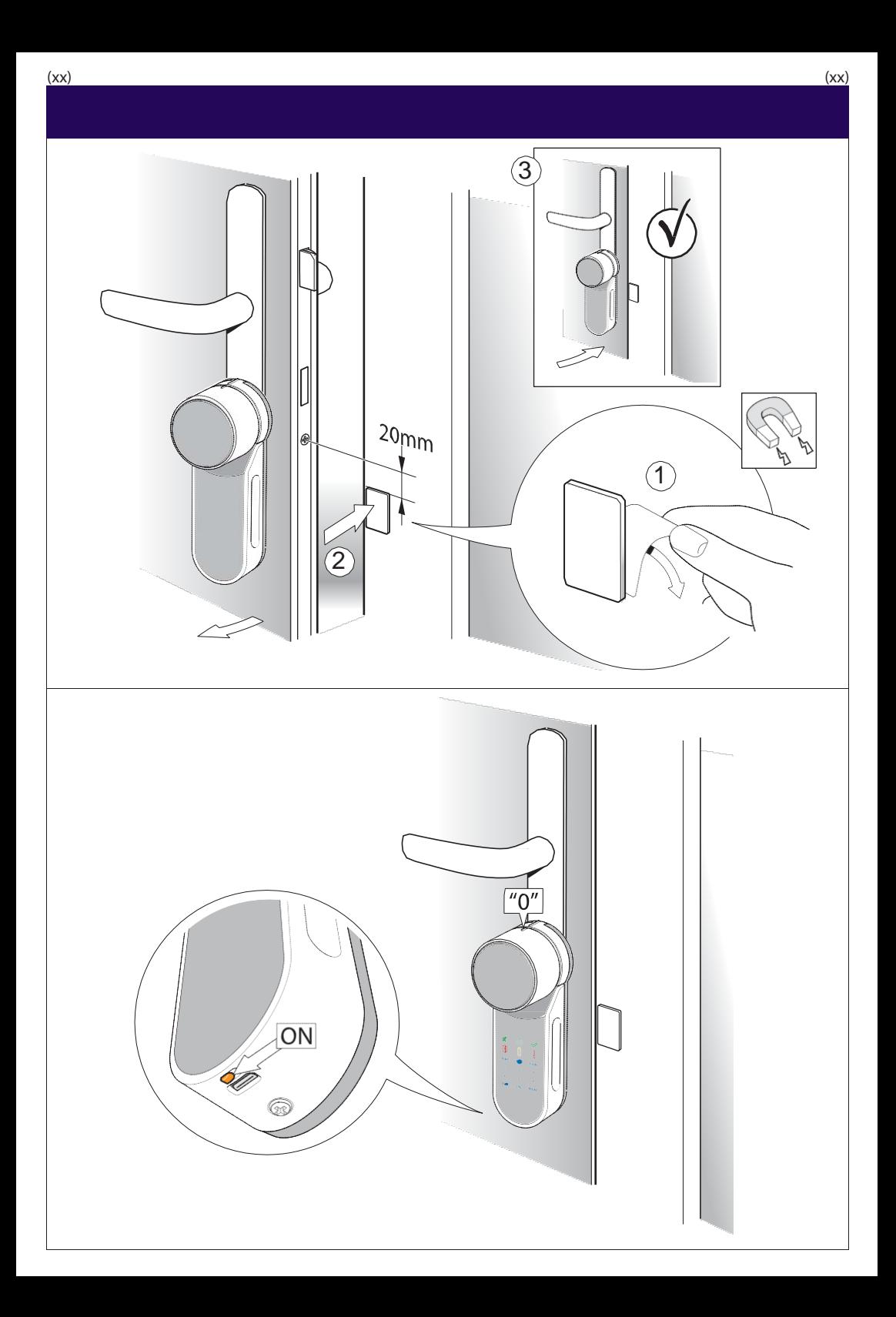

## **Setare cod administrator**

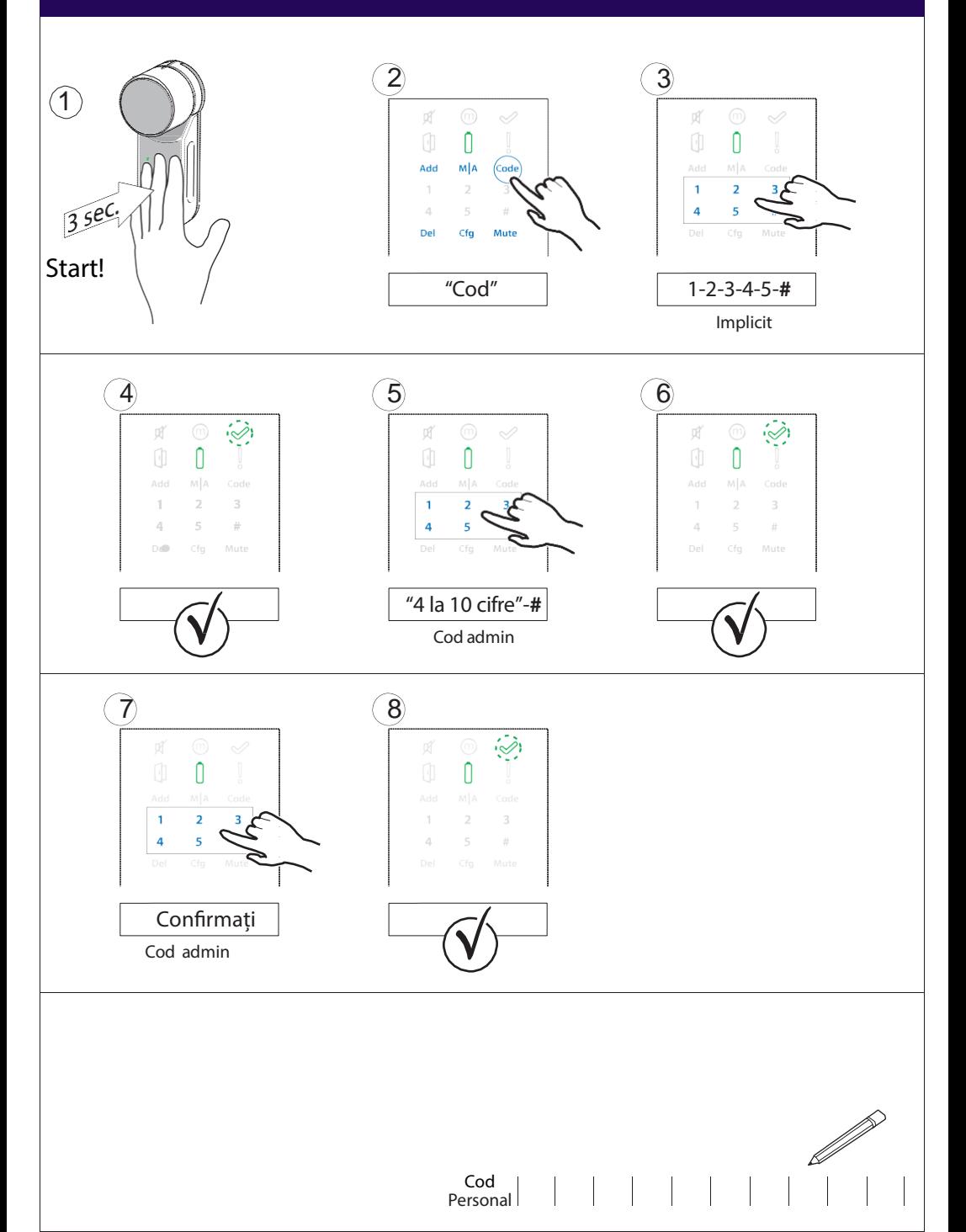

## **Setarea poziției cilindrului pe STÂNGA sau DREAPTAși AUTO BLOCAREA.**

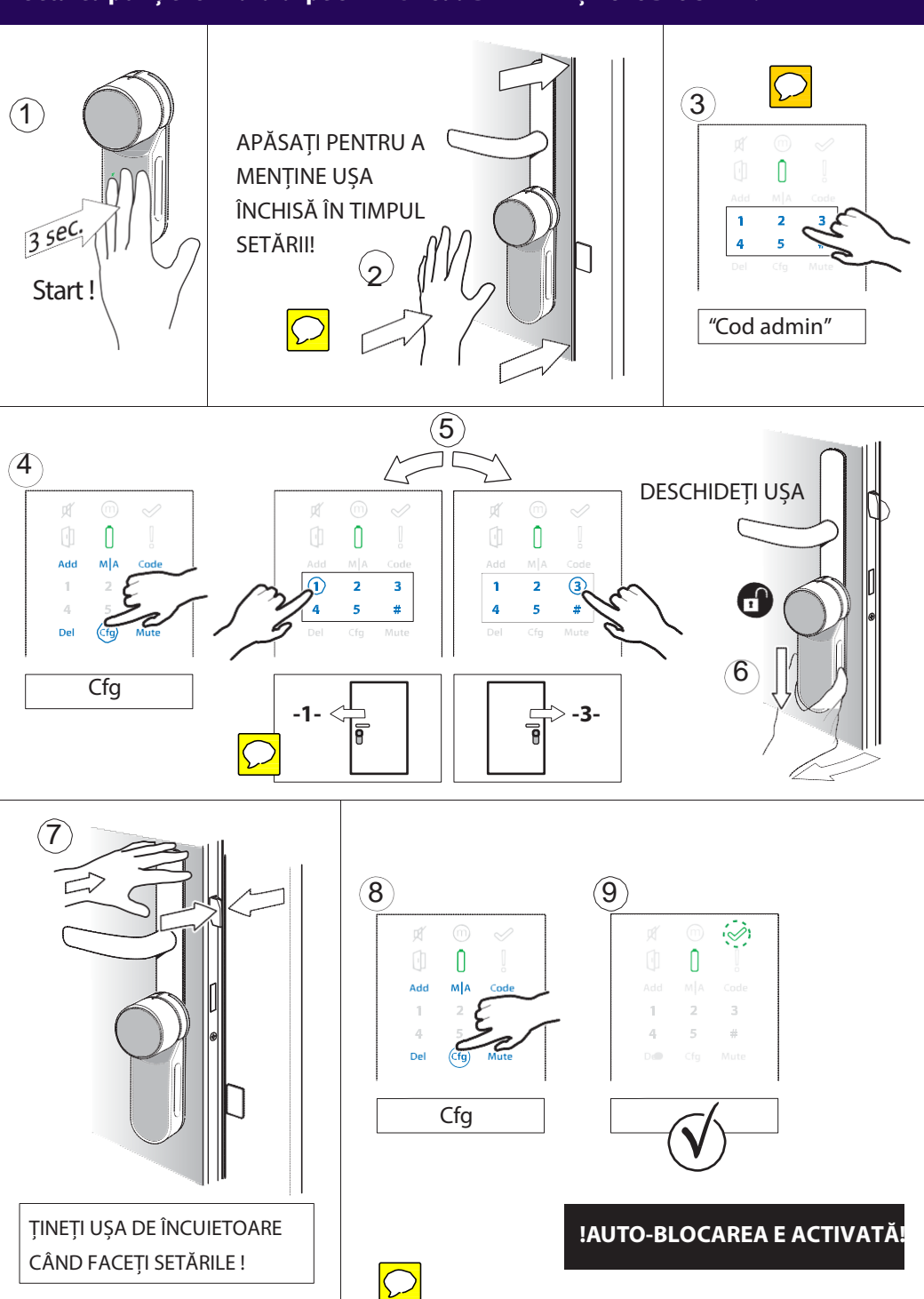

 $(xx)$  (xx)

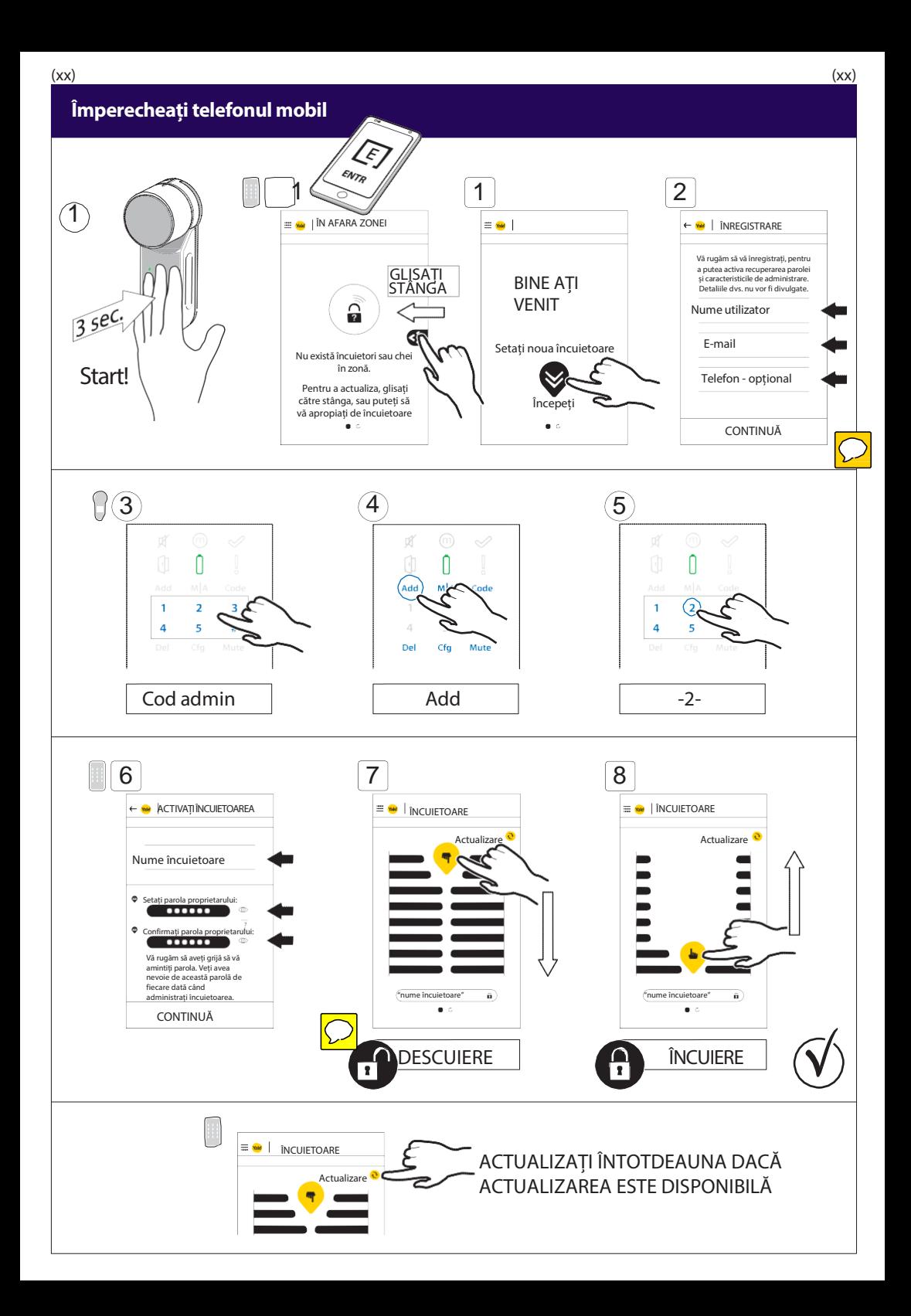

## Împerecheați telecomanda

 $(xx)$ 

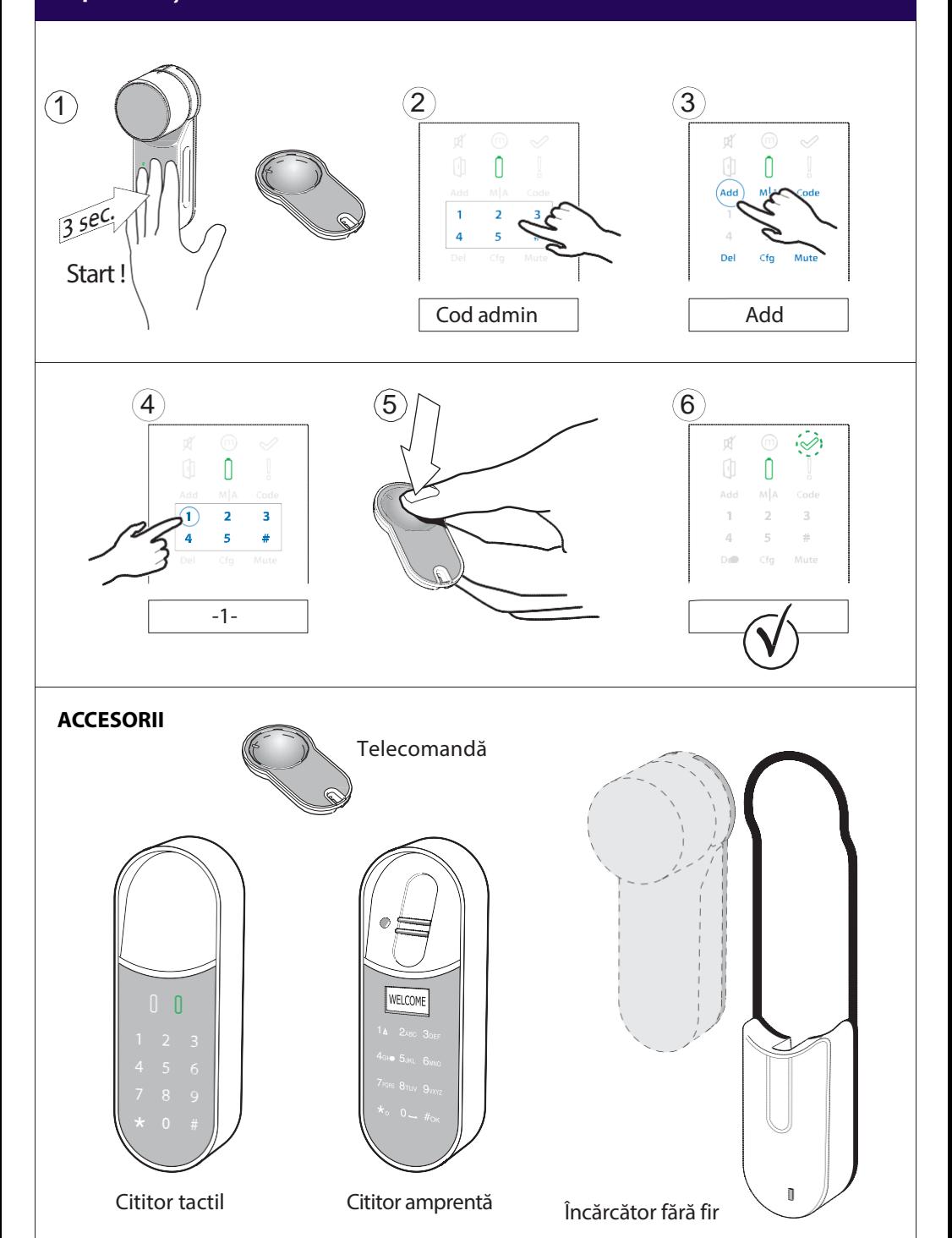